# **TABLE OF CONTENTS**

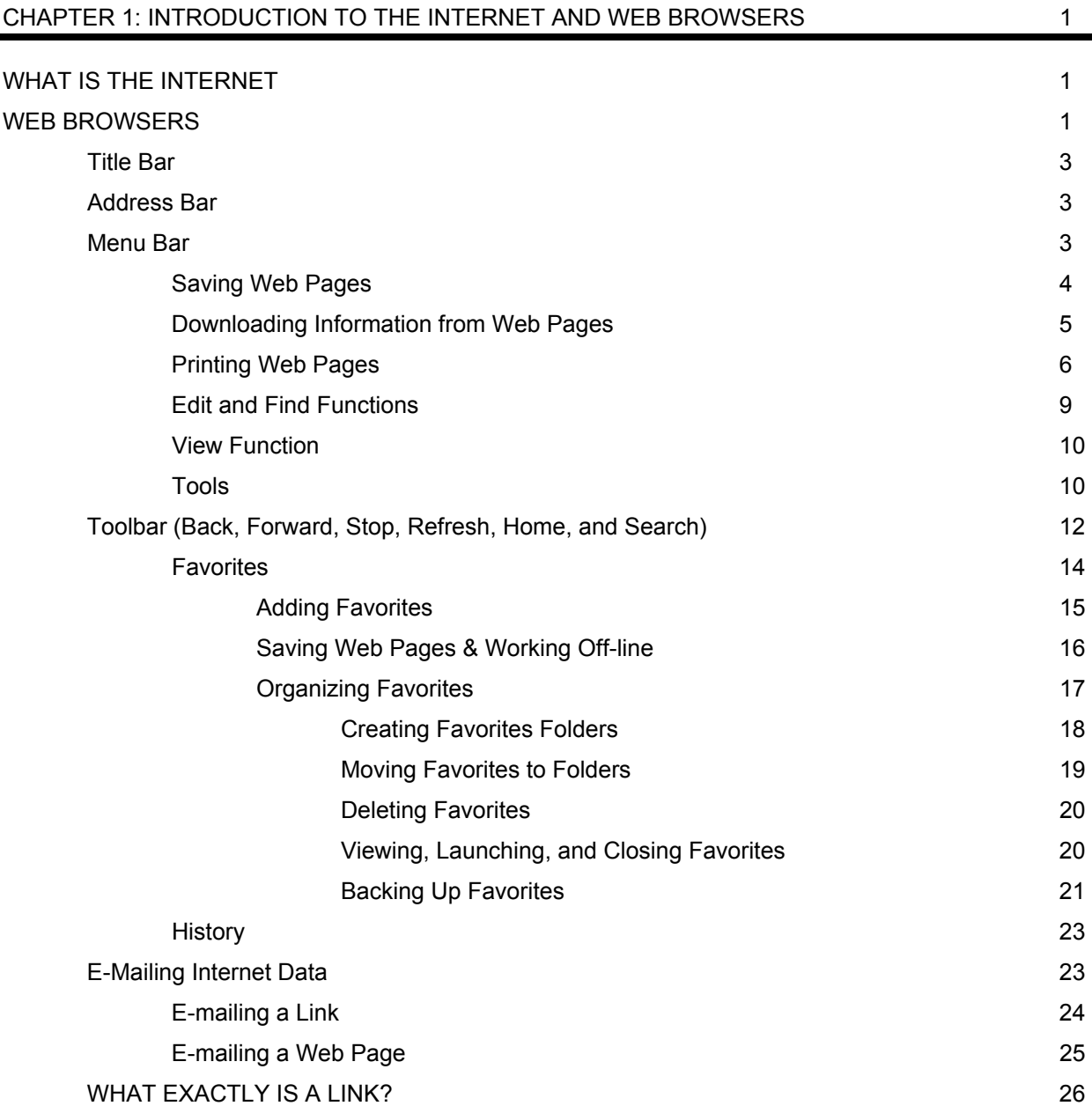

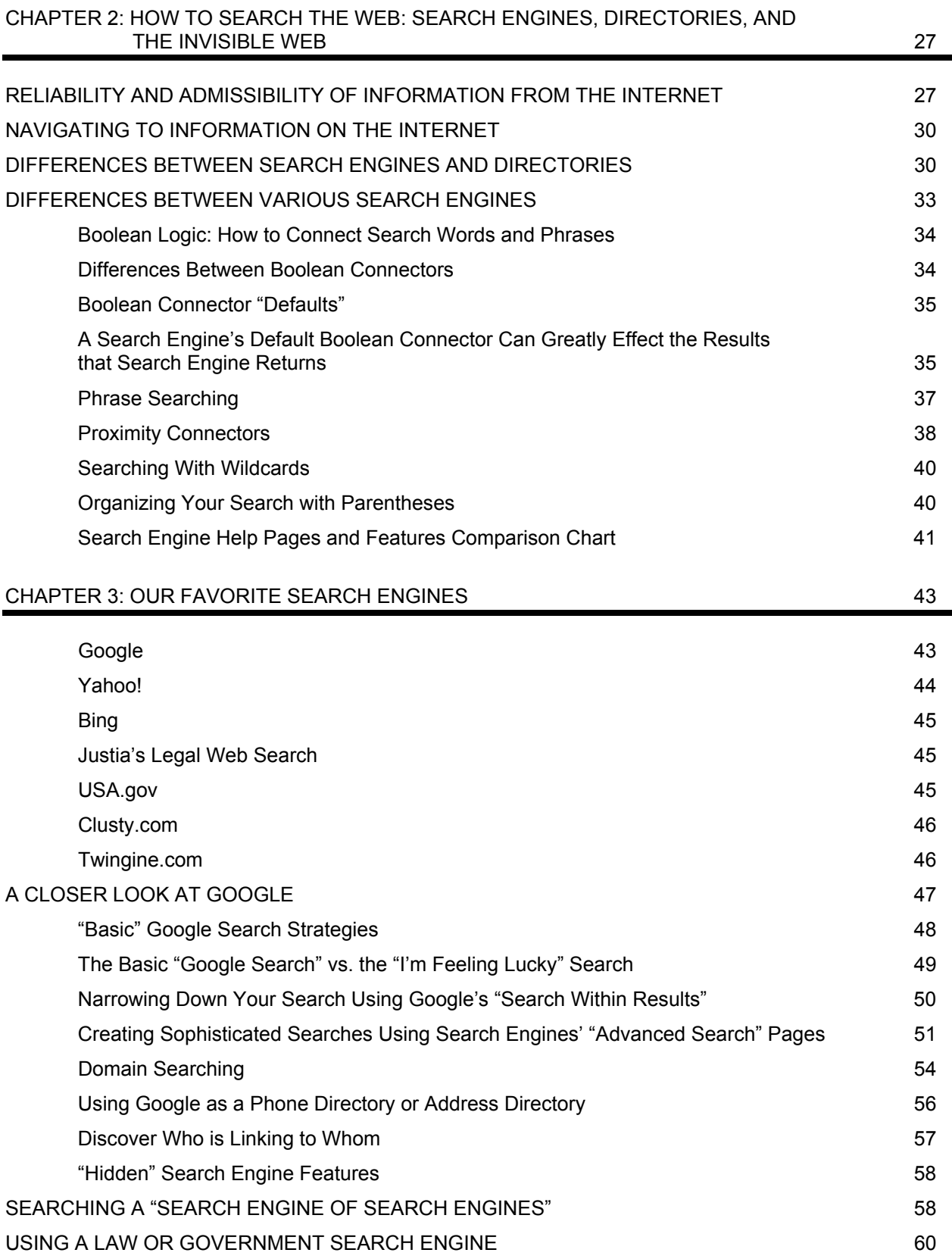

# CHAPTER 4: THE "VISIBLE," THE "INVISIBLE," AND THE "SEMI-INVISIBLE" WEB 61

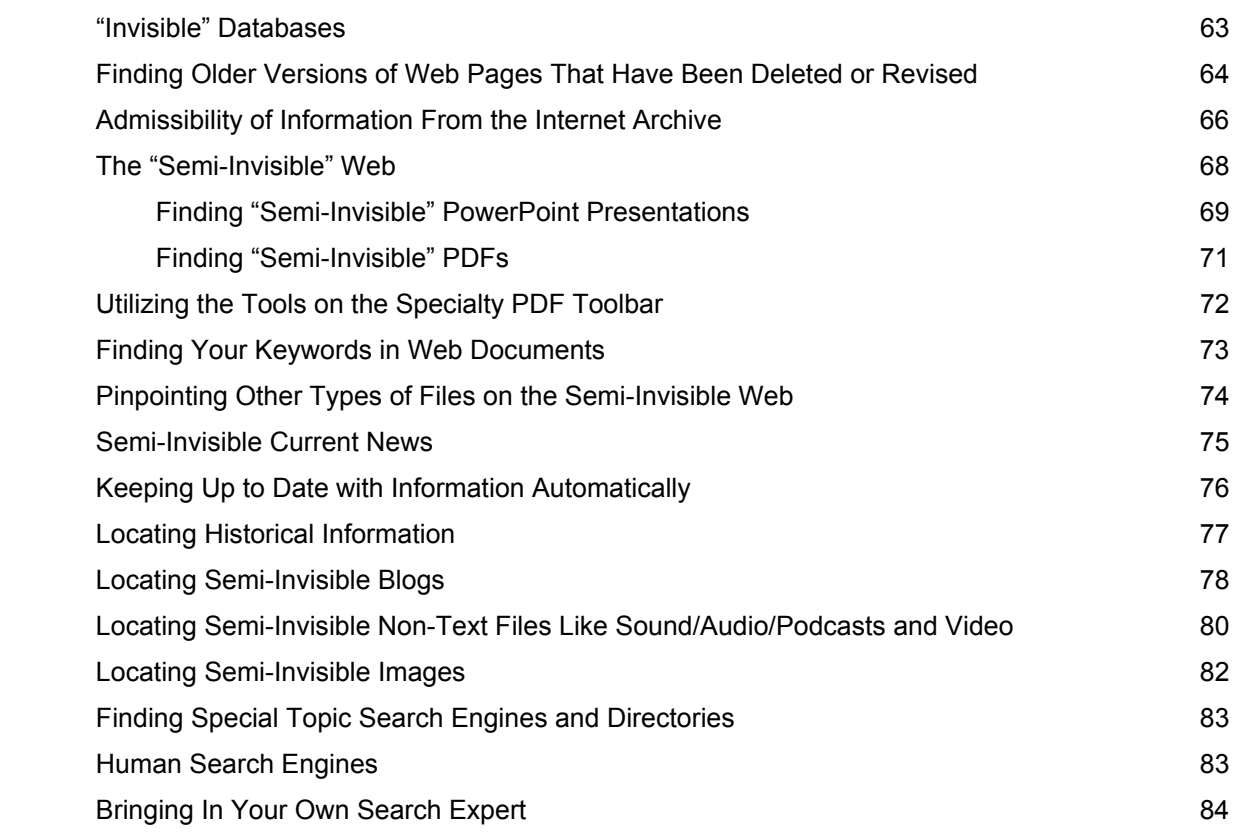

## CHAPTER 5: FREE INVESTIGATIVE RESEARCH RESOURCES: TO LOCATE AND BACKGROUND PEOPLE 87

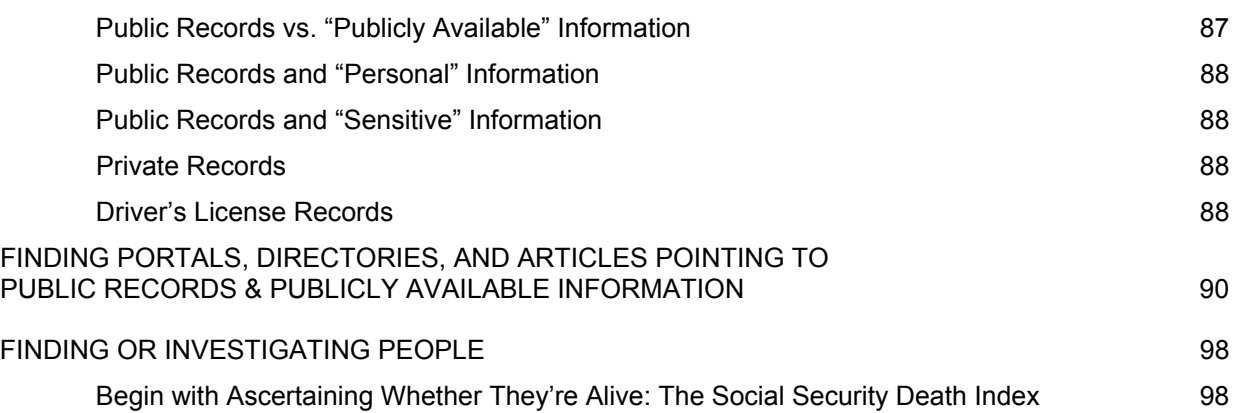

#### CHAPTER 5: <u>FREE</u> INVESTIGATIVE RESEARCH RESOURCES: TO LOCATE AND BACKGROUND PEOPLE (cont.)

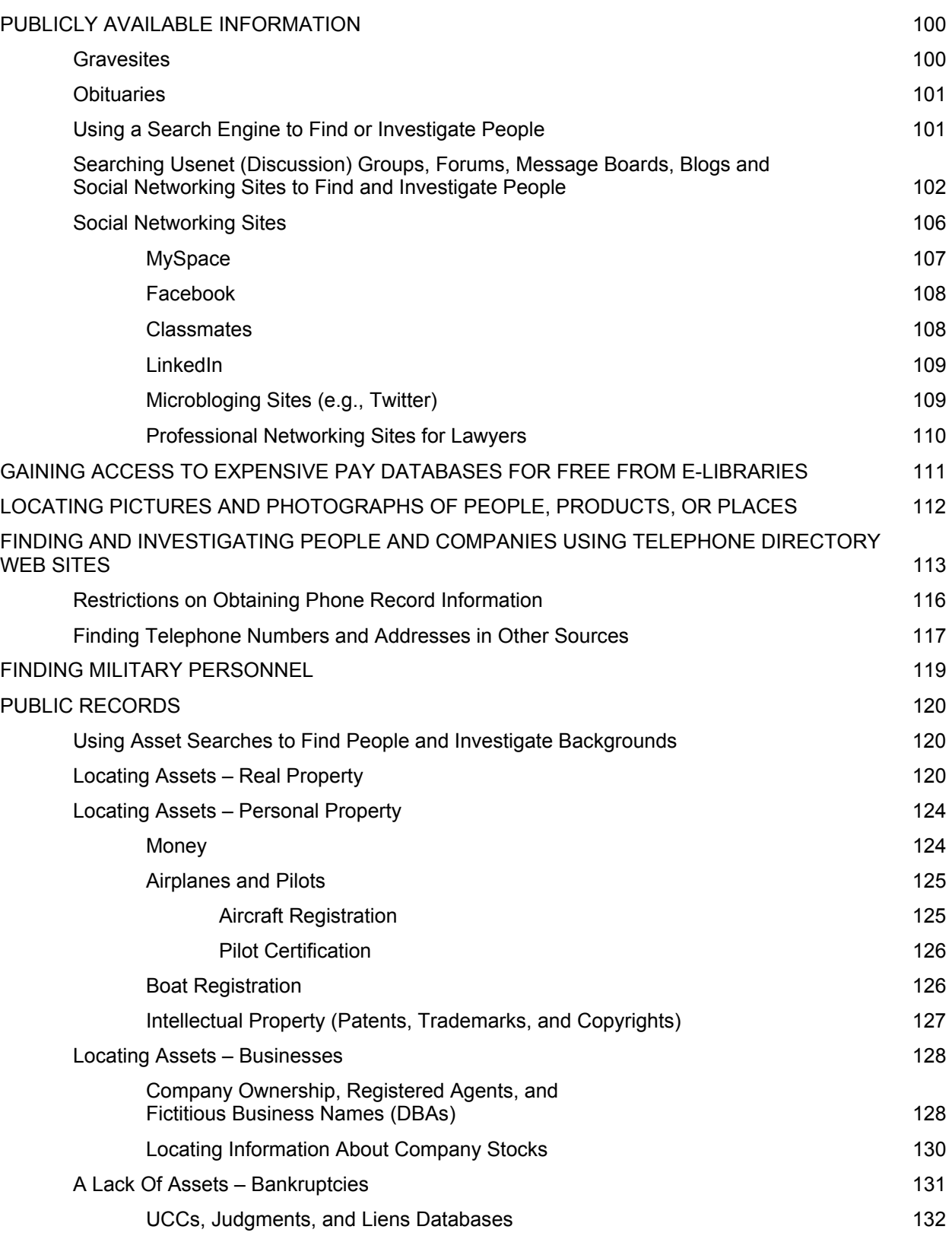

#### CHAPTER 5: FREE INVESTIGATIVE RESEARCH RESOURCES: TO LOCATE AND BACKGROUND PEOPLE (cont.)

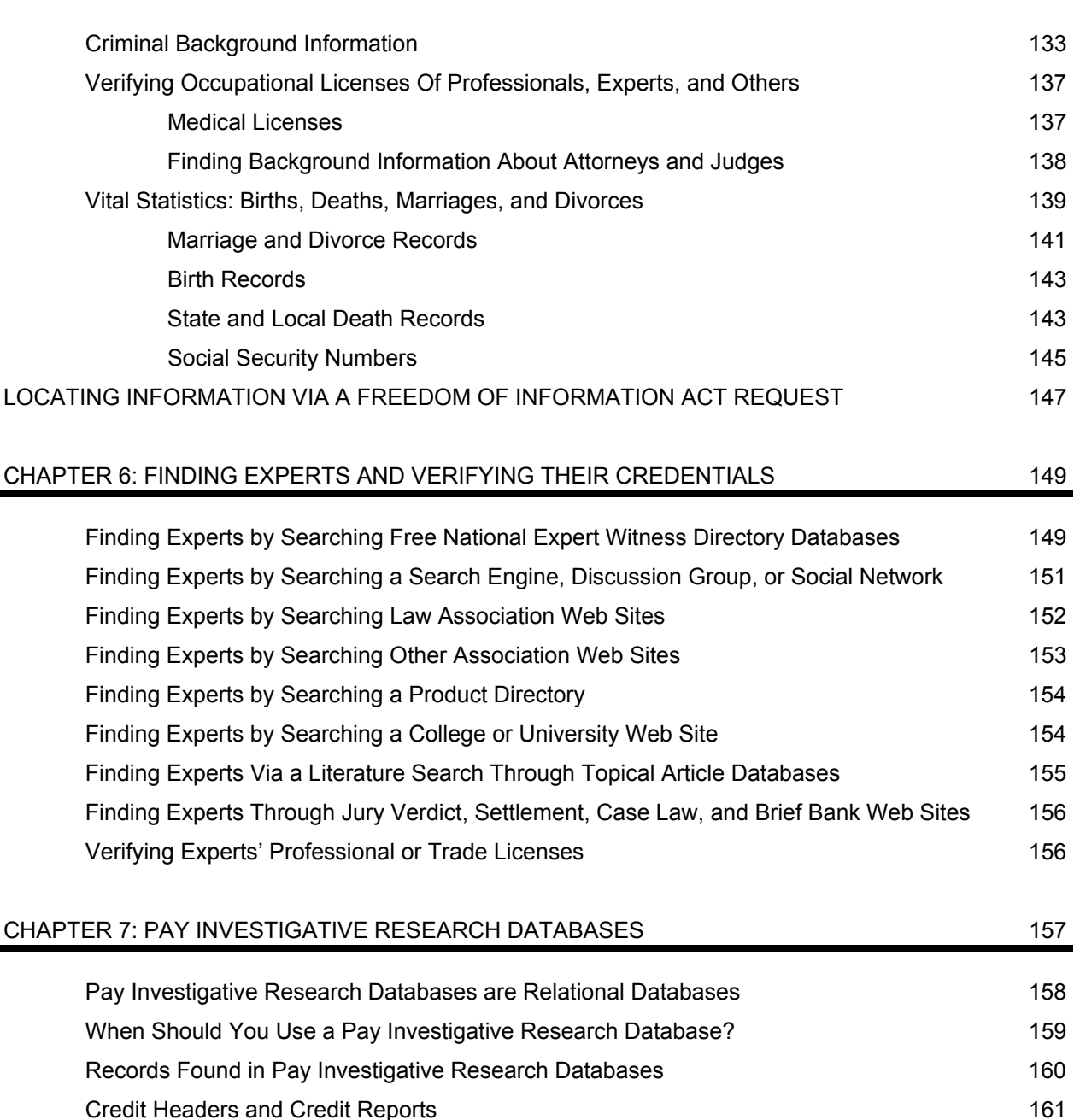

Gramm-Leach-Bliley Act (GLBA), 15 U.S.C. 6802(e) 162 Pricing and Access to Investigative Databases 164

Merlin Information Services 166 LexisNexis Accurint (and Other Databases Owned by LexisNexis) 168 Westlaw Databases: Focus on PeopleMap 171

MAJOR PAY INVESTIGATIVE RESEARCH DATABASES 165

# CHAPTER 7: PAY INVESTIGATIVE RESEARCH DATABASES (cont.)

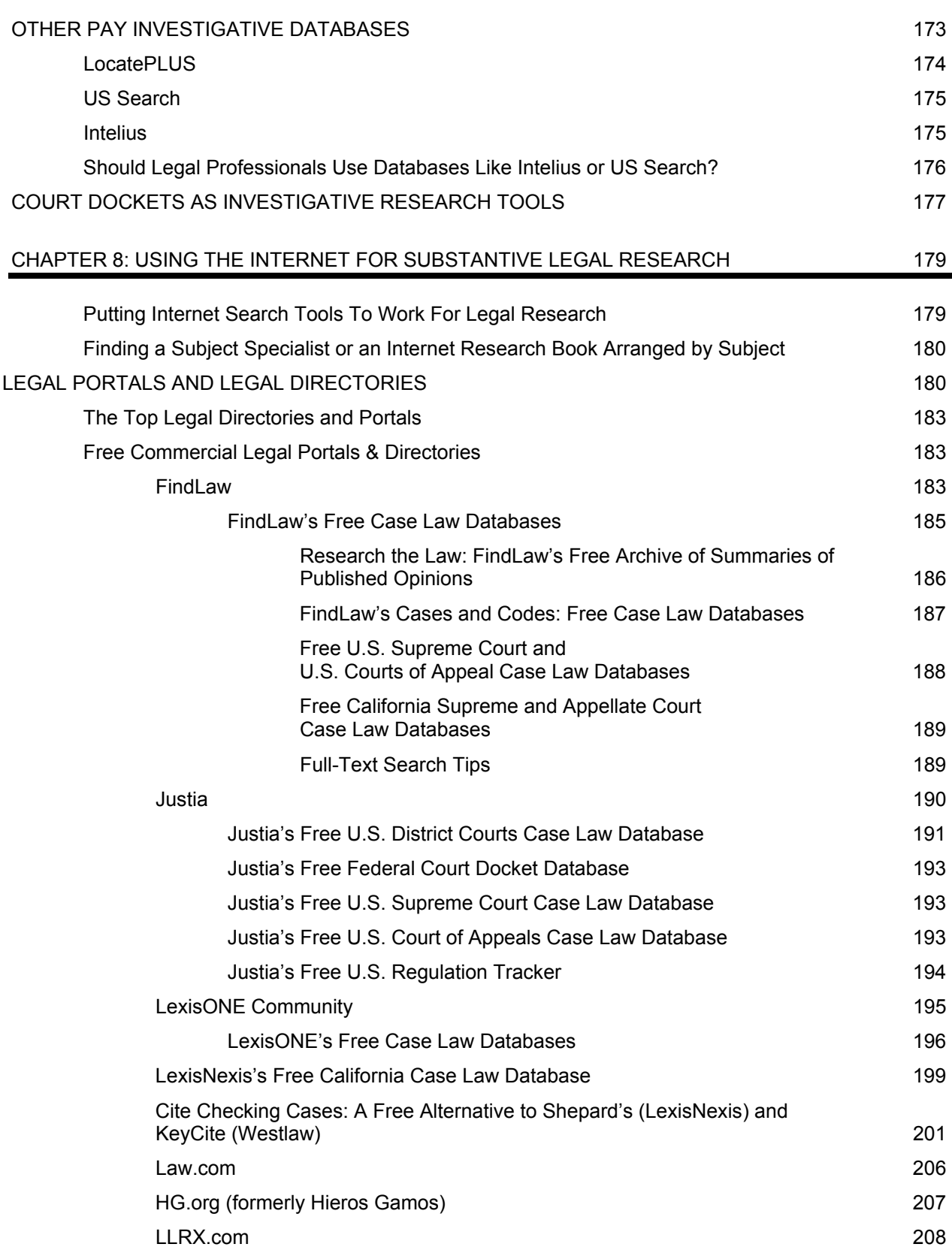

# CHAPTER 8: USING THE INTERNET FOR SUBSTANTIVE LEGAL RESEARCH (cont.)

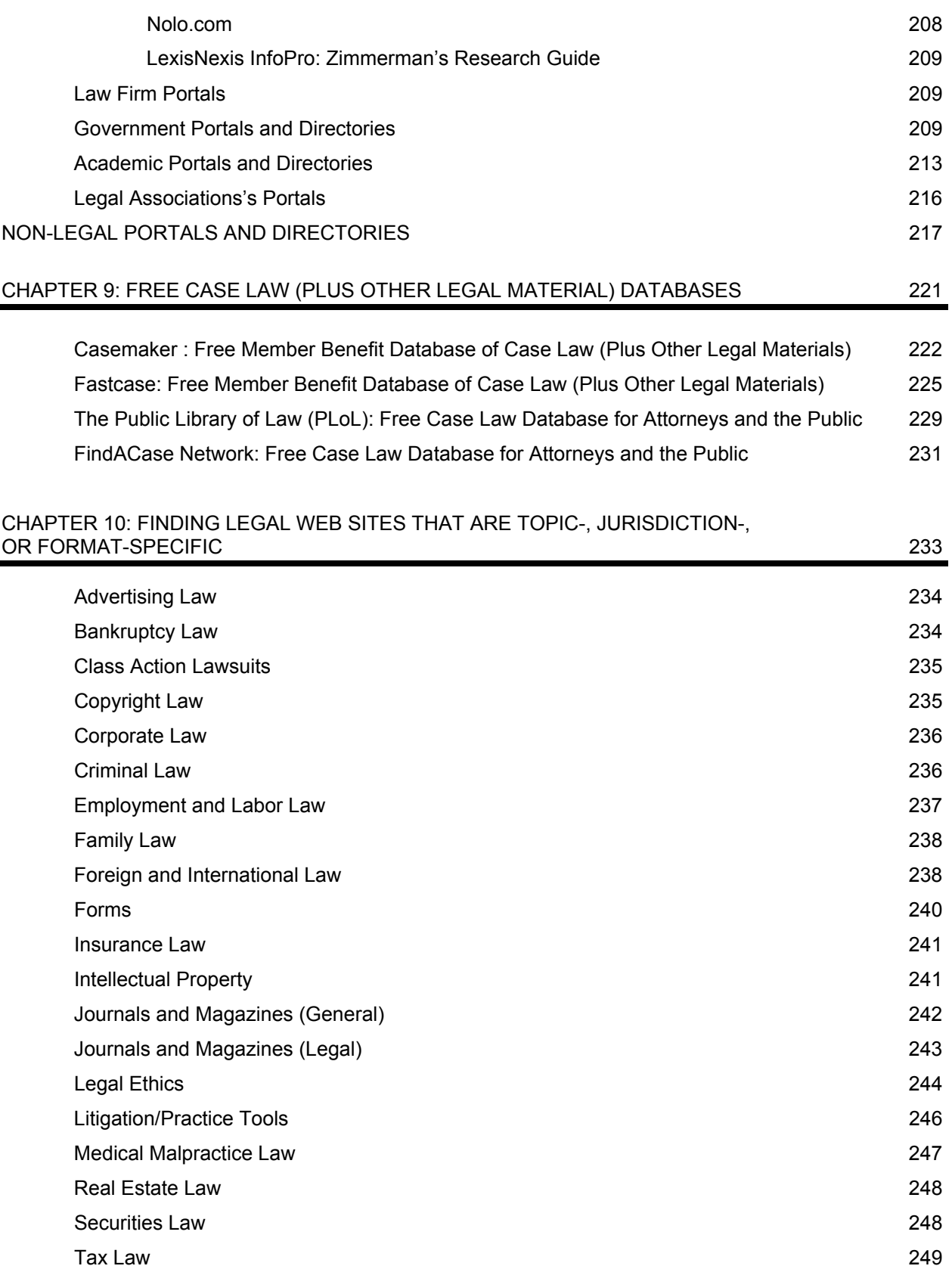

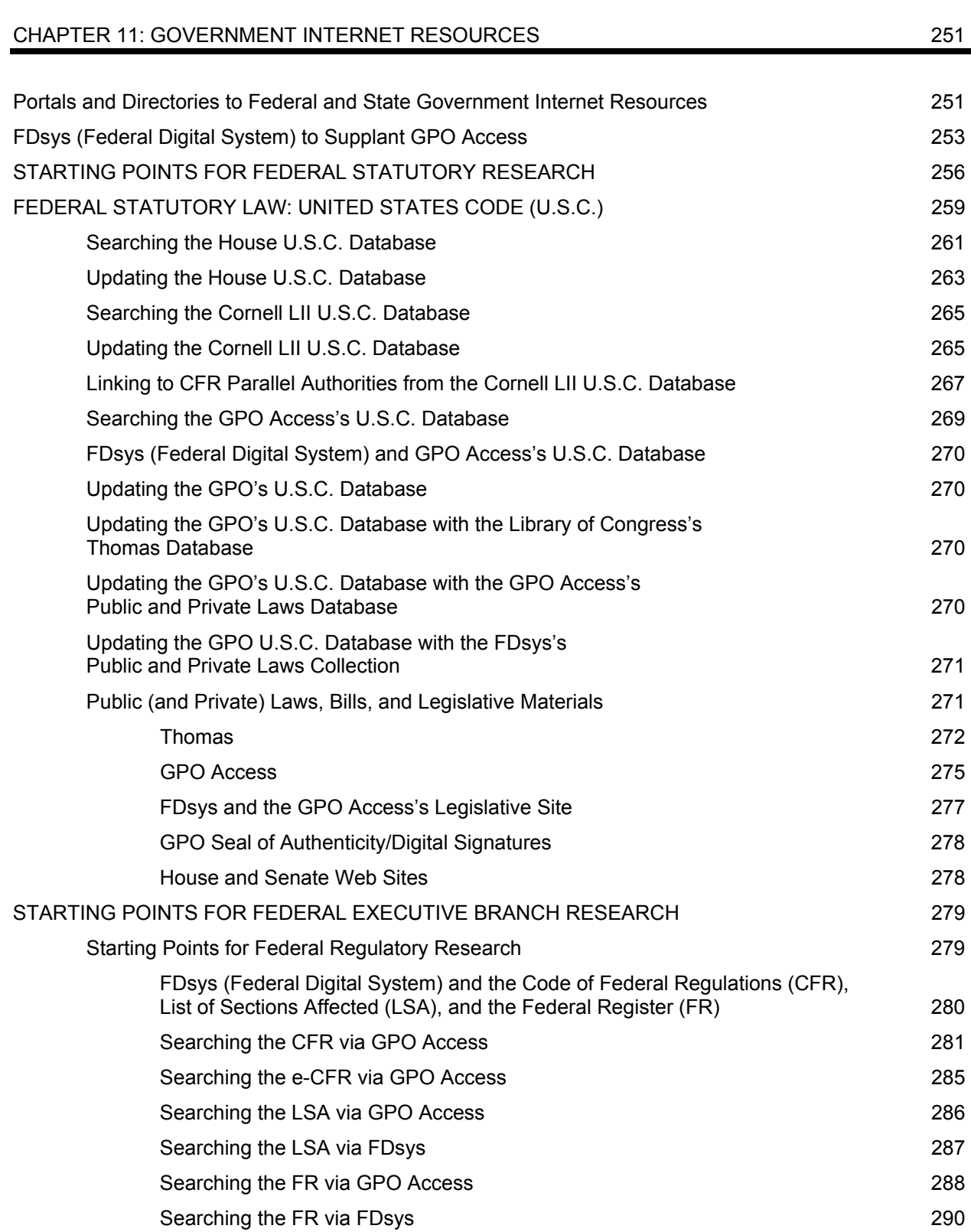

# CHAPTER 11: GOVERNMENT INTERNET RESOURCES (cont.)

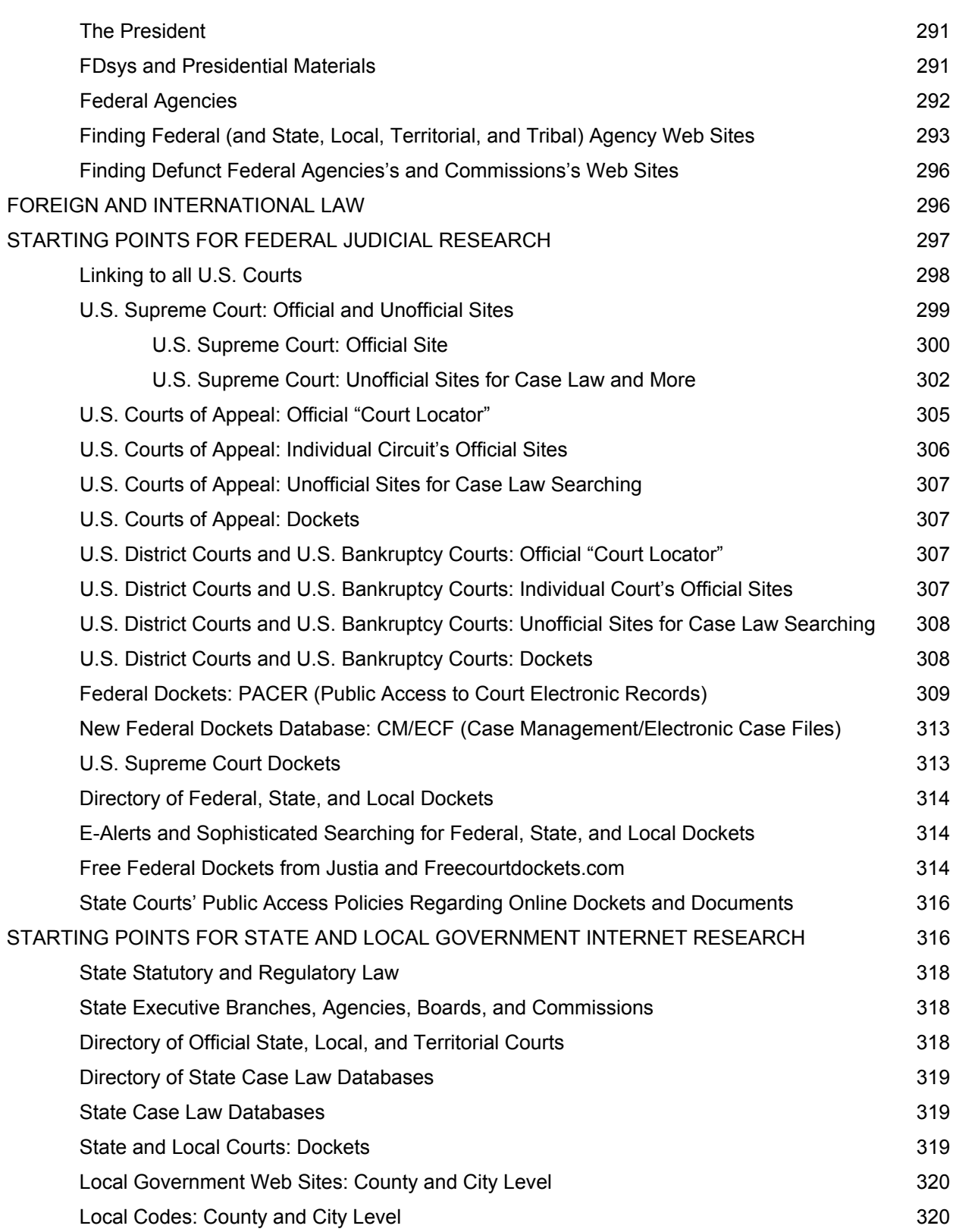

## CHAPTER 11: GOVERNMENT INTERNET RESOURCES (cont.)

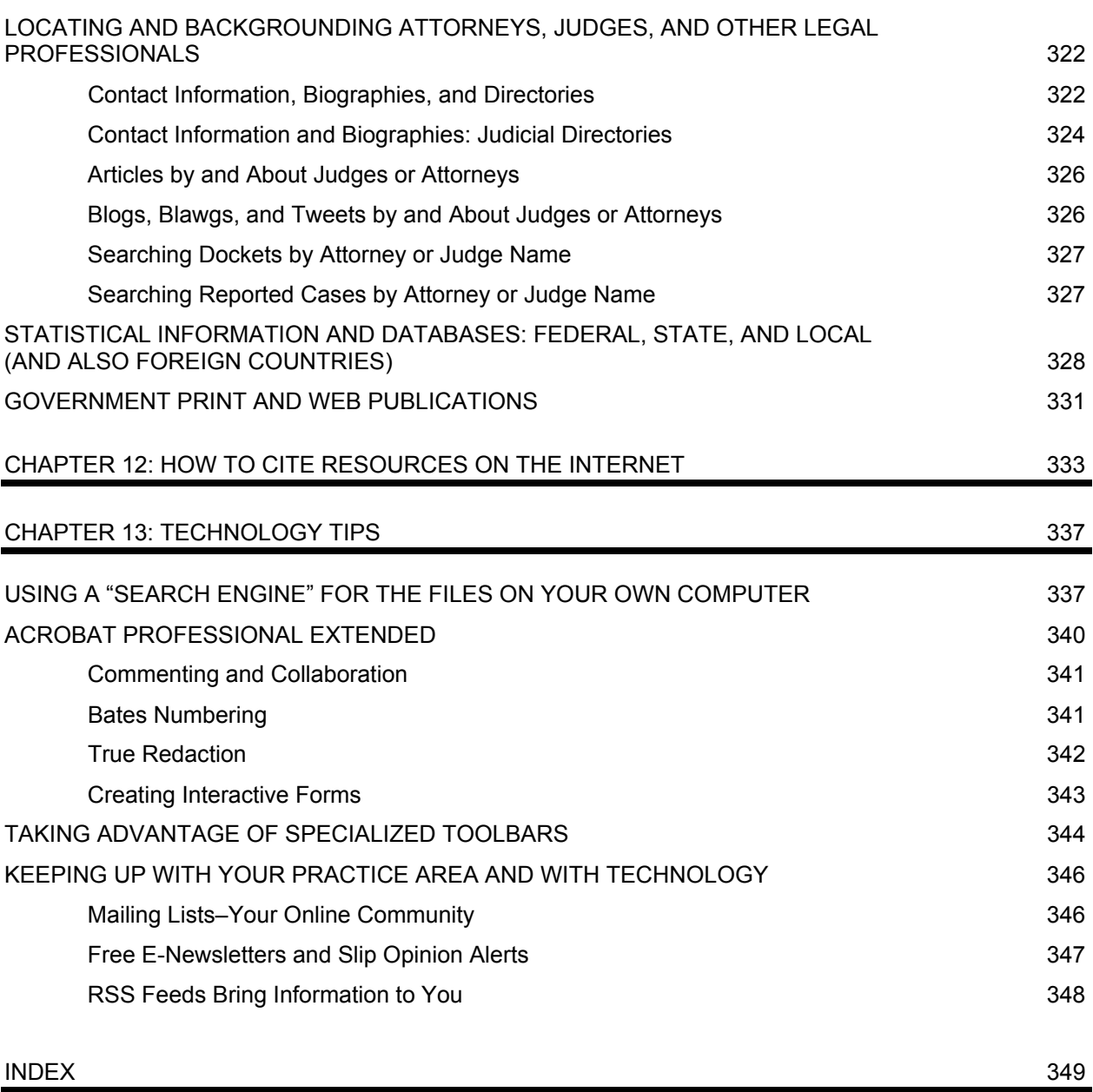